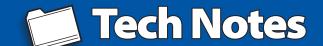

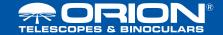

## StarShoot™ 2" Motorized Filter Wheel Software Installer Information

The software installer for the StarShoot Filter Wheel is available on Orion's website. Please download and install this software PRIOR to plugging the Filter Wheel into your computer:

## www.telescope.com/StarshootFilterWheel

The Ascom platform is also included in this installer, but the latest version can be downloaded directly from the ASCOM Initiative website here:

https://ascom-standards.org